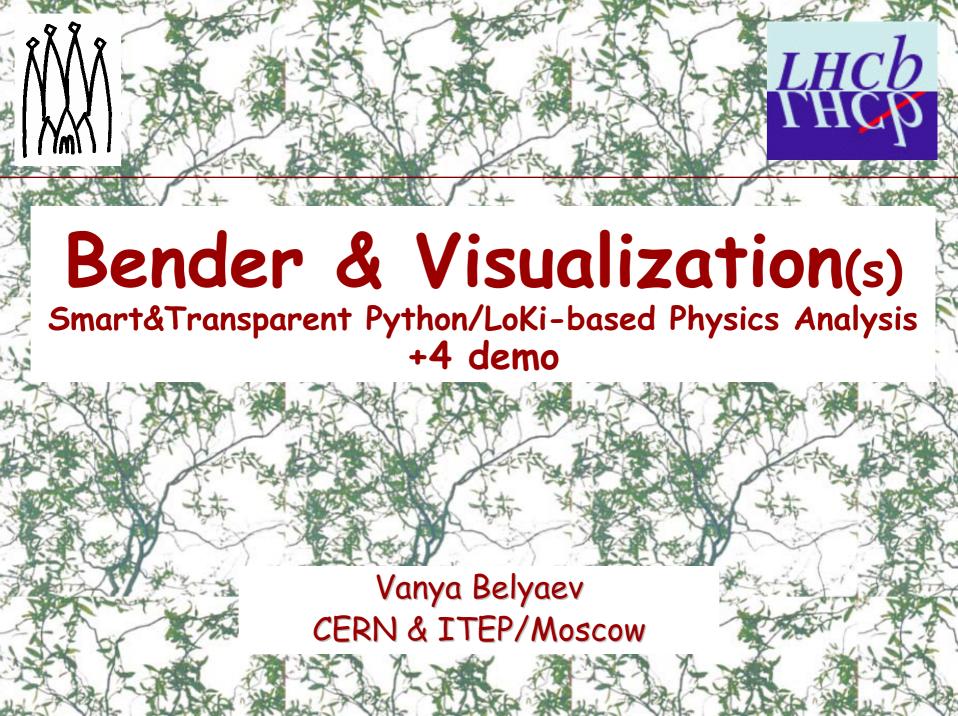

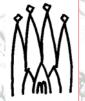

# LoKi + Python = Bender

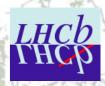

- Python allows to make the code even more compact and readable
- Python allows to keep the code and the options together in one file
  - Improved locality
- Python allows to make analysis interactive
  - Invoke Bender from Panoramix prompt?
    - Still into ink-bottle, not tested yet, should be trivial
- The only one executable for all persons and all their jobs
  - No private libraries, no compiler, linker etc
    - Login into Ixplus
    - BenderEnv v2r0
    - enjoy
- 'Platform independent' (to some extent)
  - Develop and test algorithms on laptop (Win) and then send the script to 'large' (external) center (Linux)
- Each separate analysis 1 self-contained Python file with code and options
  - Easy to send 1 file to other center e.g. for preselection

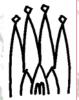

## Interactivity

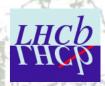

- Interactivity is not only "Python prompt"!
  - One needs visualization
    - Histograms, (NTuples)
    - Event Display

## Bender is friendly quy!

- It nicely collaborates with
  - ROOT via SEAL dictionaries (thanks to Pere)
    - Native ROOT histograms + (NTuples) + all ROOT stuff
  - ROOT via PI
    - AIDA histograms
  - HippoDraw Via PI
    - With some headache (PI is not bug-free, even demo examples)
    - AIDA histograms & clouds
  - LaJoconde
    - AIDA 1D histograms
    - Event Display, Geometry, etc.

4 demos!

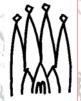

# Analysis Model

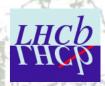

- My view on analysis models is highly biased
  - I am physicist,
  - I am making physics analyses in LHCb
  - I am code developer

### AS A SEQUENCE:

### I DO NOT KNOW EXACTLY WHAT PHYSICISTS NEED

- Preselection
  - Significant reduction of data sample
  - Simple/Efficient/Short/Dumb (1-2 pages) selection (C++ or Python) algorithm
  - (several times, with miniDST and/or Event Tag Collections)
- (Pseudo) interactive analysis (≤ few hours) with more sophisticated C++ or Python algorithms
  - (several times, with miniDST and/or Event Tag Collections)
  - Produce NTuples
- Interactive analysis with ROOT or PAW

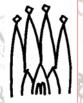

# Analysis Model: Bender

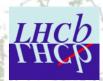

- Develop (interactively)
  Bender-base algorithms
- Test it with events,
- Inspect histograms, (tuples)
- Inspect TES,
- Visualizse 'interesting' events'
- Update algorithm
- Run "many" events
  - (collaborate with Ganga?)

From one Python prompts in one interactive 'job'

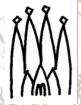

# Analysis models

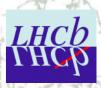

- Bender is friendly quy! It nicely collaborates with
  - ROOT via SEAL dictionaries (thanks to Pere)
    - Native ROOT histograms + (NTuples) + allroot stuff
  - ROOT via PI
    - AIDA histograms
  - HippoDraw via PI
    - With some headache (PI is not bug-free, even demo examples)
    - AIDA histograms & clouds
  - LaJoconde
    - AIDA 1D histograms
    - Event Display, Geometry, etc

## 4 demos!

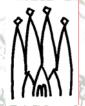

### Bender

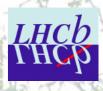

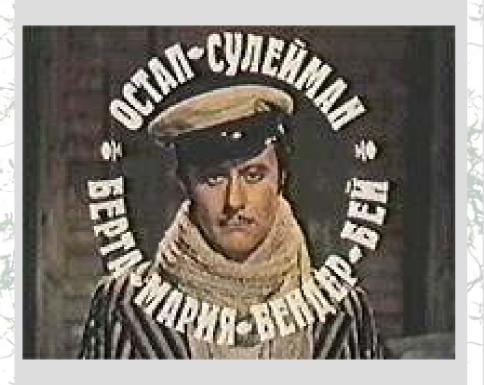

#### Ostap Suleiman Berta Maria Bender-bei

#### Остап Сулейман Берта Мария Бендер-бей

- The cult-hero of two Russian books by I. Ilf & E. Petrov
  - "The 12 chairs"
    - 12 стульев
  - "The golden calf"
    - Золотой телёнок
- The title: "The great schemer"
- Attractive & brilliant cheater

Essential for successful and good physics analysis